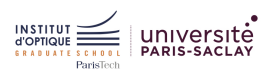

#### TD 3

# TD 3 / MODÉLISER ET CORRIGER DES SYSTÈMES

#### Mission 1 - Rebouclage d'un ALI

#### Modèle de l'ALI en boucle ouverte

On peut modéliser un amplificateur linéaire intégré par un système du premier ordre de type :

$$
A(p) = \frac{V_S(p)}{\varepsilon(p)} = \frac{A_0}{1 + \frac{p}{\omega_c}}
$$

où  $V_S(p)$  est la tension de sortie de l'ALI et  $\varepsilon(p) = V^+(p) - V^-(p)$  la tension différentielle d'entrée.

- 1. Quelle relation existe-t-il entre  $A_0$ ,  $\omega_c$  et  $GBP$  (le produit gain bande-passante de l'ALI)?
- 2. Tracez la réponse en fréquence asymptotique en gain de ce système.
- 3. Calculez le gain statique et la pulsation (ou fréquence) caractéristique de ce système si on suppose que  $A_0 = 10^5$  et  $GBP = 3 \text{ MHz}$ ?

#### Rebouclage en suiveur

- 1. Proposez un schéma bloc pour un montage suiveur.
- 2. Calculez la fonction de transfert en boucle fermée de ce montage.
- 3. Que valent à présent le gain statique et la pulsation caractéristique de ce système (pour les mêmes valeurs de  $A_0$  et  $GBP$ ?
- 4. Tracez la réponse en fréquence de ce nouveau système.

#### ALI en boucle ouverte

#### Produit gain et bande-passante

Le produit gain bande-passante est constant, ainsi :  $A_0 \cdot f_c = GBP$ , on a alors que :  $w_c = 2 \cdot \pi \cdot GBP/A_0$ Réponse en fréquence

Ce système peut se modéliser sous forme de schéma bloc de la façon suivante :

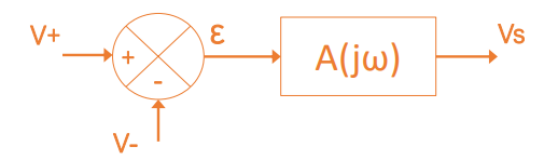

On obtient le comportement d'un passe-bas du premier ordre dont la fréquence de coupure vaut  $\omega_c$ .

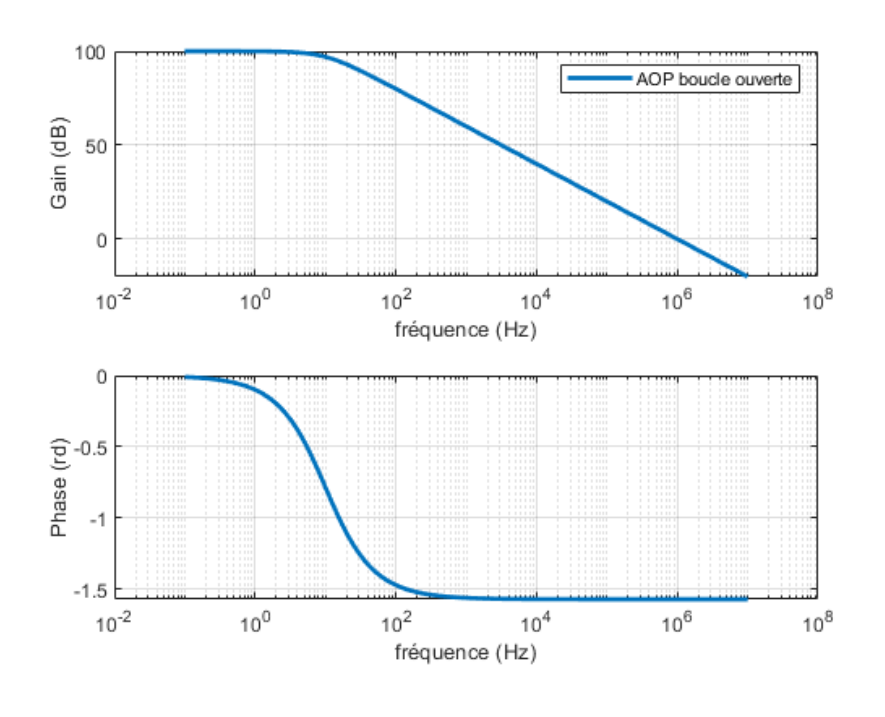

#### Gain statique et pulsation de coupure

Le gain statique (dans la bande-passante) vaut  $G_0 = 20 \cdot \log A_0 = 100$  dB. La bande-passante vaut :  $f_c = GBP/A_0 = 30$  Hz.

#### ALI rebouclé en suiveur

Schéma bloc

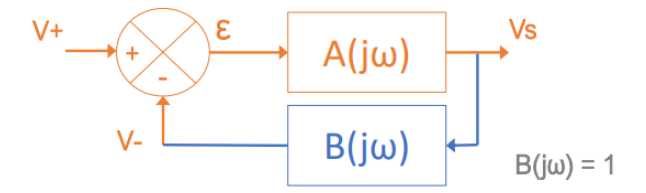

#### Fonction de transfert

On a  $H(p) = A(p)/(1 + A(p) \cdot B(p))$  avec  $A(p)$  la fonction de transfert de l'ALI et  $B(p) = 1$ . On obtient alors :

$$
H(p) = \frac{\frac{A_0}{1 + \frac{p}{\omega_c}}}{1 + \frac{A_0}{1 + \frac{p}{\omega_c}}}
$$

Après simplification, on obtient :

$$
H(p) = \frac{A_0}{1 + A_0} \cdot \frac{1}{1 + \frac{p}{\omega_c \cdot (1 + A_0)}}
$$

#### Gain statique et pulsation de coupure

Le gain statique vaut :  $H_0 = \frac{A_0}{1+A_0} \approx 1$ . La pulsation caractéristique vaut :  $\omega_0 = \omega_c \cdot (1 + A_0)$ . donc  $f_0 = f_c \cdot (1 + A_0) = GBP \cdot \frac{1 + A_0}{A_0} \approx 3 \text{ MHz}.$ Réponse en fréquence

On obtient le comportement d'un passe-bas du premier ordre dont la fréquence de coupure vaut  $\omega_c \cdot (1+A_0)$ .

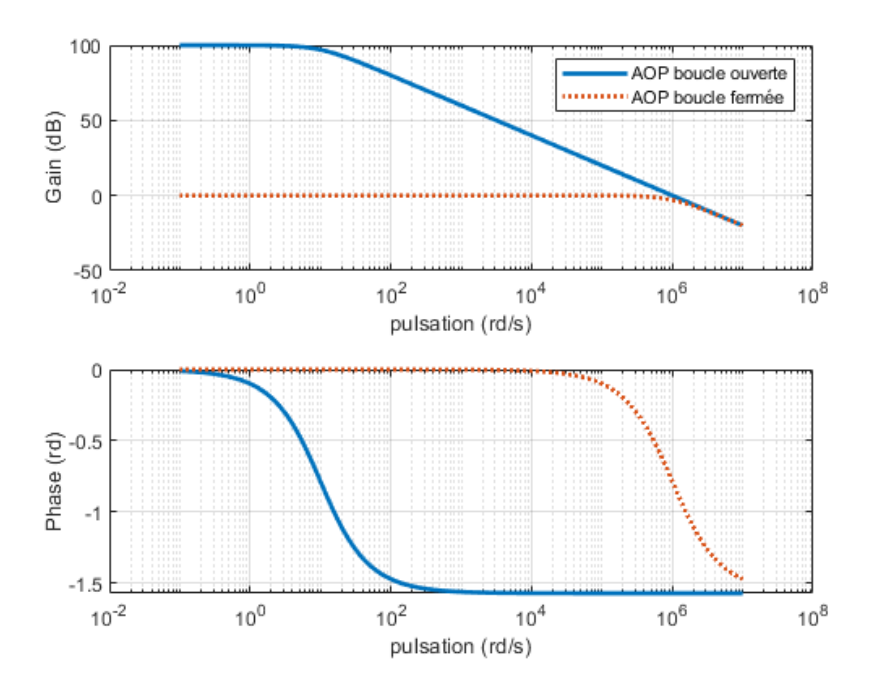

#### Mission 2 - Modèle de l'oscilloscope

L'oscilloscope et son système de mesure peut donc être modélisé par un dipôle  $RC$  comme représenté ci-dessous.

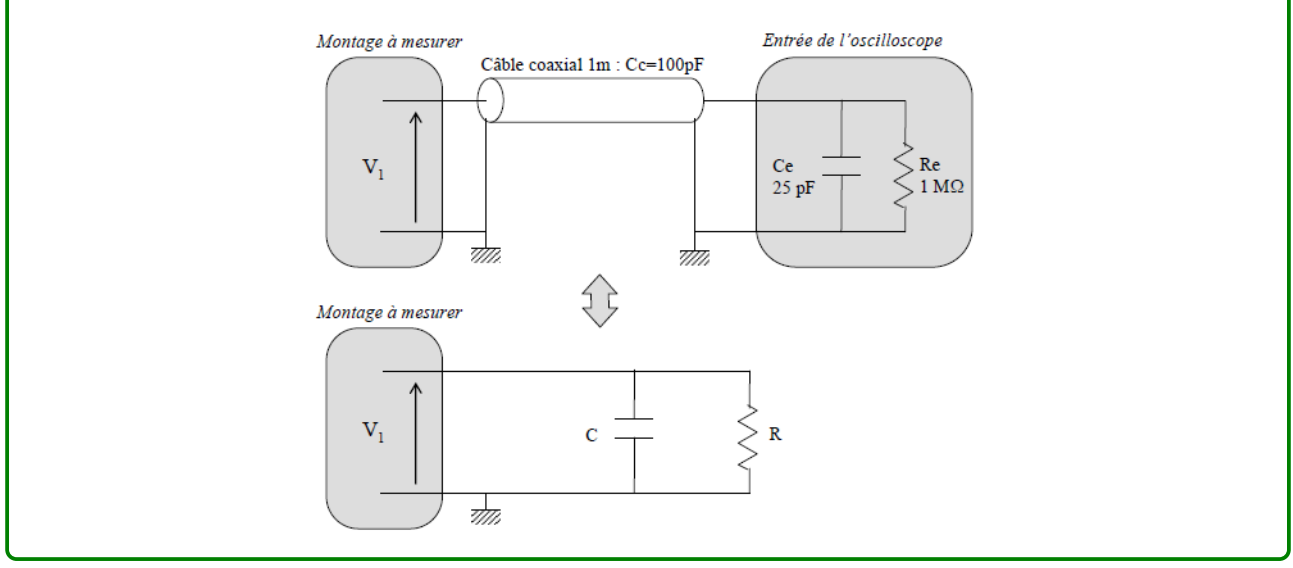

#### Mission 2a - Modèle de l'oscilloscope

L'entrée de mesure d'un oscilloscope est généralement modélisée par un dipôle constitué d'une résistance  $R_e$  de 1 M $\Omega$  en parallèle avec un condensateur ayant une capacité  $C_e$  de 25 pF (cette valeur peut varier légèrement d'un type d'oscilloscope à un autre).

Par ailleurs, le câble coaxial utilisé pour relier le point de mesure à l'oscilloscope présente une capacité parasite  $C_c$  de 100 pF (pour 1 m de câble). On négligera la résistance du câble devant  $R_e$ . Déterminez les valeurs de  $R$  et de  $C$  du modèle équivalent.

 $R = R_e$  et  $C = C_e + C_c$  (capacités en parallèle) Ainsi :

$$
Z = \frac{\frac{R}{jC\omega}}{R + \frac{1}{jC\omega}} = \frac{R}{1 + jRC\omega}
$$

#### Mission 2b - Sonde compensée pour oscilloscope

L'impédance du dipôle de mesure peut donner une **mesure erronée** de la tension  $V_1$ . C'est pourquoi il convient d'utiliser une sonde correctement réglée afin d'augmenter l'impédance du dipôle de mesure. Cette sonde est constituée d'un câble coaxial analogue au précédent et d'une tête de sonde comprenant une résistance  $R_s$  de 9 M $\Omega$  en parallèle avec un condensateur  $C_s$  variable entre 5 et 50 pF. Le schéma complet du montage est alors le suivant.

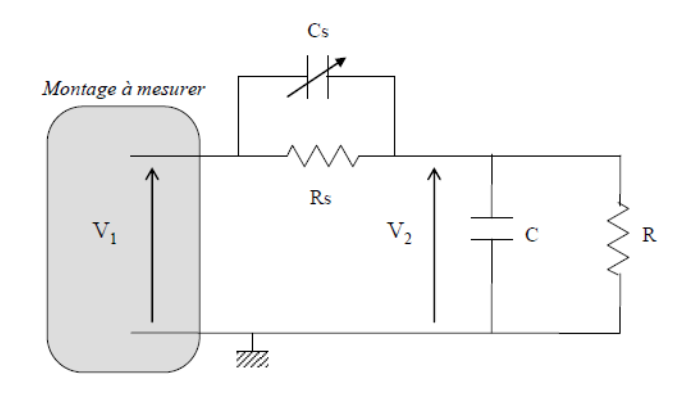

- 1. Faites une étude asymptotique du montage lorsque  $\omega$  tend vers 0 et vers l'infini. En déduire le comportement du montage pour ces deux cas extrêmes.
- 2. Calculez la fonction de transfert  $T(j\omega) = V_2/V_1$  de ce montage.
- 3. Tracez le diagramme asymptotique de Bode en amplitude et en phase de  $T(j\omega)$  pour  $C_s = 5 \text{ pF}$ .
- 4. Tracez le diagramme asymptotique de Bode en amplitude et en phase de  $T(j\omega)$  pour  $C_s = 50 \text{ pF}$ .
- 5. Quelle valeur faut-il donner à  $C_s$  pour que la tension  $V_2$  soit proportionnelle à la tension  $V_1$  quelque soit la fréquence du signal alternatif sinusoïdal à mesurer ?
- 6. Exprimez l'impédance d'entrée de l'ensemble « sonde + oscilloscope » vue des bornes de la tension  $V_1$ .

#### Comportement asymptotique

#### Lorsque  $\omega \to 0$

alors  $1/C\omega >> R$ , on obtient un pont diviseur avec R et R<sub>S</sub> et

$$
V_2=V_1\cdot \frac{R}{R+R_S}
$$

Lorsque  $\omega \to \infty$ 

alors  $1/C\omega \ll R$ , on obtient un pont diviseur avec C et  $C_S$  et

$$
V_2 = V_1 \cdot \frac{\frac{1}{jC\omega}}{\frac{1}{jC\omega} + \frac{1}{jC_S\omega}}
$$

$$
V_2 = V_1 \cdot \frac{C_S}{C + C_S}
$$

#### Fonction de transfert

On peut utiliser le principe du pont diviseur (en notation complexe) :

$$
T = \frac{V_2}{V_1} = \frac{Z}{Z + Z_S}
$$

avec  $Z = R/(1 + jRC\omega)$  et  $Z_s = R_s/(1 + jR_sC_s\omega)$ 

On obtient ainsi :

$$
T = \frac{\frac{R}{1+jRC\omega}}{\frac{R}{1+jRC\omega} + \frac{R_S}{1+jR_SC_S\omega}}
$$

$$
T = \frac{R}{1+jRC\omega} \cdot \frac{(1+jRC\omega) \cdot (1+jR_SC_S\omega)}{R+R_S+jRR_S(C+C_S)\omega}
$$

$$
T = \frac{R}{R+R_S} \cdot \frac{1+jR_SC_S\omega}{1+j\frac{RR_S}{R+R_S}(C+C_S)\omega}
$$

On obtient ainsi  $2$  fréquences distinctes  $\colon$ 

$$
f_1 = \frac{1}{2\pi R_S C_S}
$$
  $f_2 = \frac{R + R_S}{2\pi R R_S (C + C_S)}$ 

## Diagramme asymptotique - cas  $C_S = 5 \,\mathrm{pF}$ AN :  $f_1 = 3.5\,\mathrm{kHz}$  et  $f_2 = 1.3\,\mathrm{kHz}$

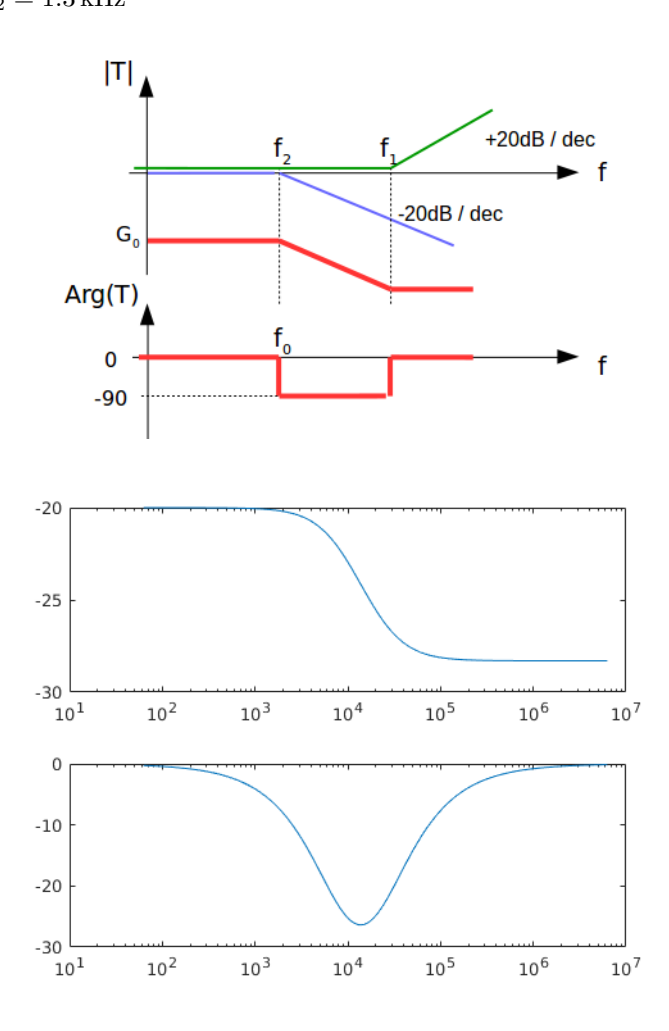

Diagramme asymptotique - cas  $C_S = 50 \,\mathrm{pF}$ AN :  $f_1 = 350$  Hz et  $f_2 = 1$  kHz

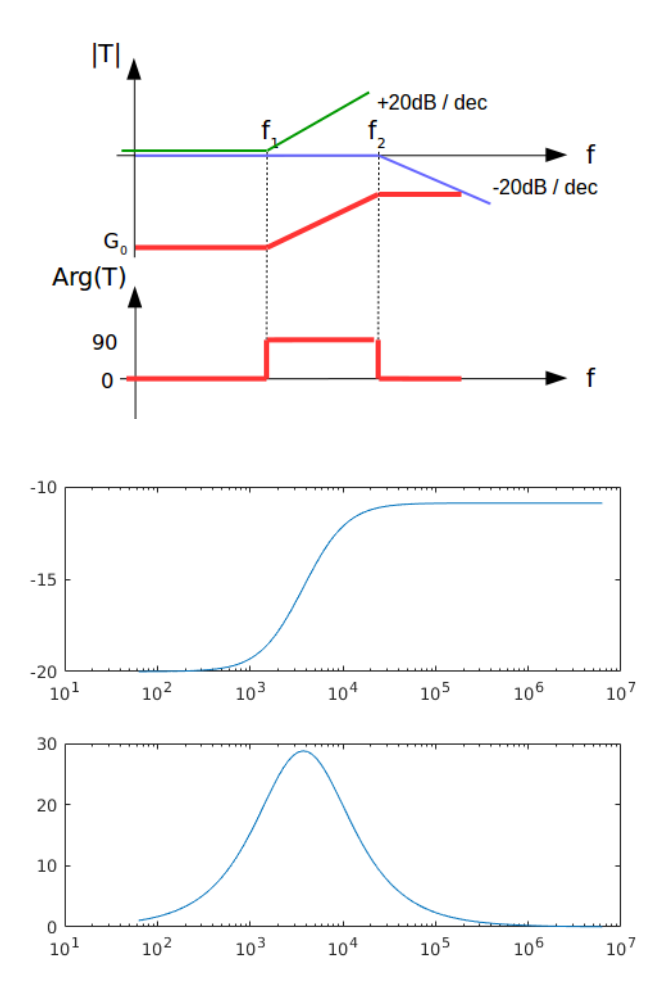

Cas idéal

Il faut que  $f_1 = \bar{f}_2$ 

$$
R_S C_S = \frac{R_S R (C_S + C)}{R_S + R}
$$

$$
C_S = C \cdot \frac{R}{R_S}
$$

AN :  $C_S = 13.8 \,\mathrm{pF}$ 

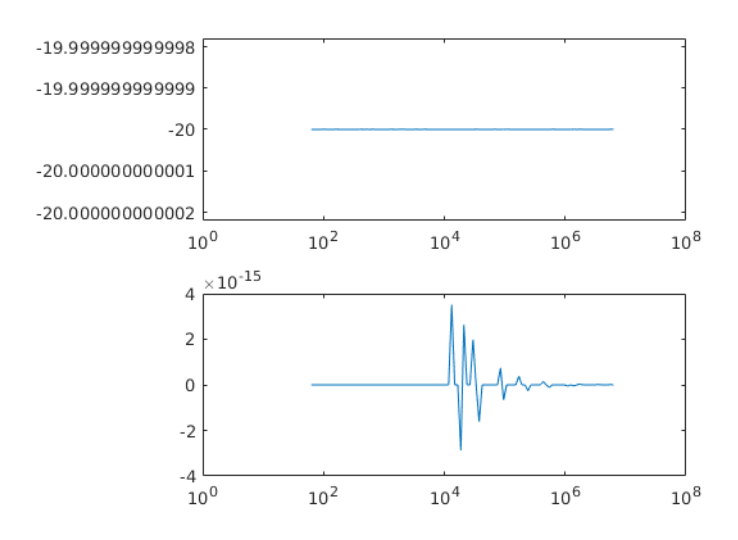

### Impédance d'entrée

 $Z_{eq} = Z + Z_S$  avec  $Z = R/(1 + jRC\omega)$  et  $Z_S = R_S/(1 + jR_SC_S\omega)$ 

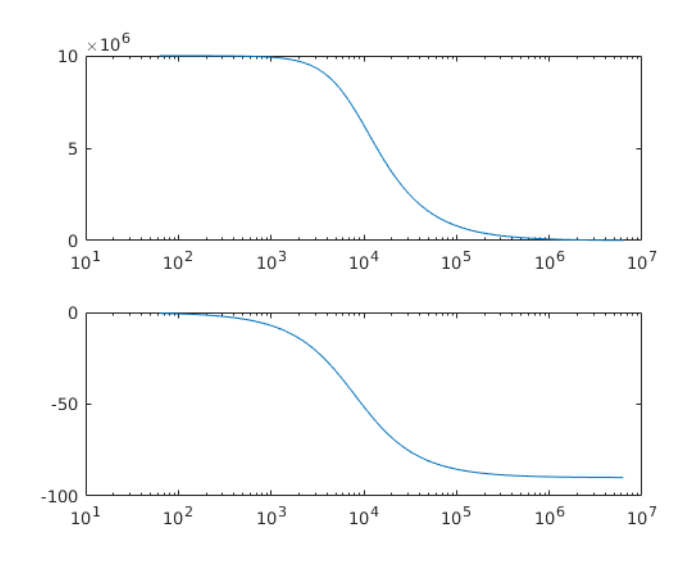